Lecture 30: Considerations When Using Collective **Operations** 

William Gropp www.cs.illinois.edu/~wgropp

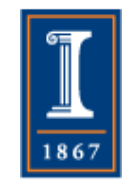

# When *not* to use Collective **Operations**

- Sequences of collective communication can be pipelined for better efficiency
- Example: Process 0 reads data from a file and broadcasts it to all other processes.
	- $\bullet$  do i=1, m

if (rank .eq. 0) read  $*$ , a

 call mpi\_bcast(a, n, MPI\_INTEGER, 0, comm, ierr) enddo

- Question: How long will this take on p processes?
	- $\triangle$  Assume a broadcast takes (s log  $p + r$  n) time, and  $m=p$ 
		- Yes, not (log p) \* (s + rn); the best algorithm is *not* a distribution tree

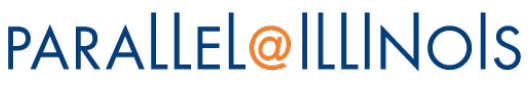

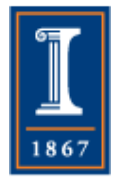

#### Broadcast of n Items p Times

- If each takes (s logp + r n) and p = m; then the entire loop takes  $\bullet$  s  $*$  p log p + p r n
- But there is a way to accomplish this in  $s$   $p + p r$  n time!

♦ Log p times as fast if n is small

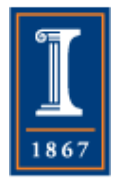

### Pipeline the Messages

• Process 0 reads data from a file and sends it to the next process. Others forward the data.

```
\bullet do i=1, m
   if (rank .eq. 0) then 
     read *, a 
     call mpi_send(a, n, MPI_INTEGER, 1, 0, comm, ierr) 
   else 
     call mpi_recv(a, n, MPI_INTEGER, rank-1, 0, & 
                         comm, status, ierr) 
     call mpi_send(a, n, MPI_INTEGER, next, 0, comm,& 
                          ierr) 
   endif
enddo
```
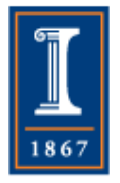

• next = rank+1 unless rank +  $1 =$  = size, in which case use MPI\_PROC\_NULL **PARALLEL@ILLINOIS** 

# Concurrency Between Steps

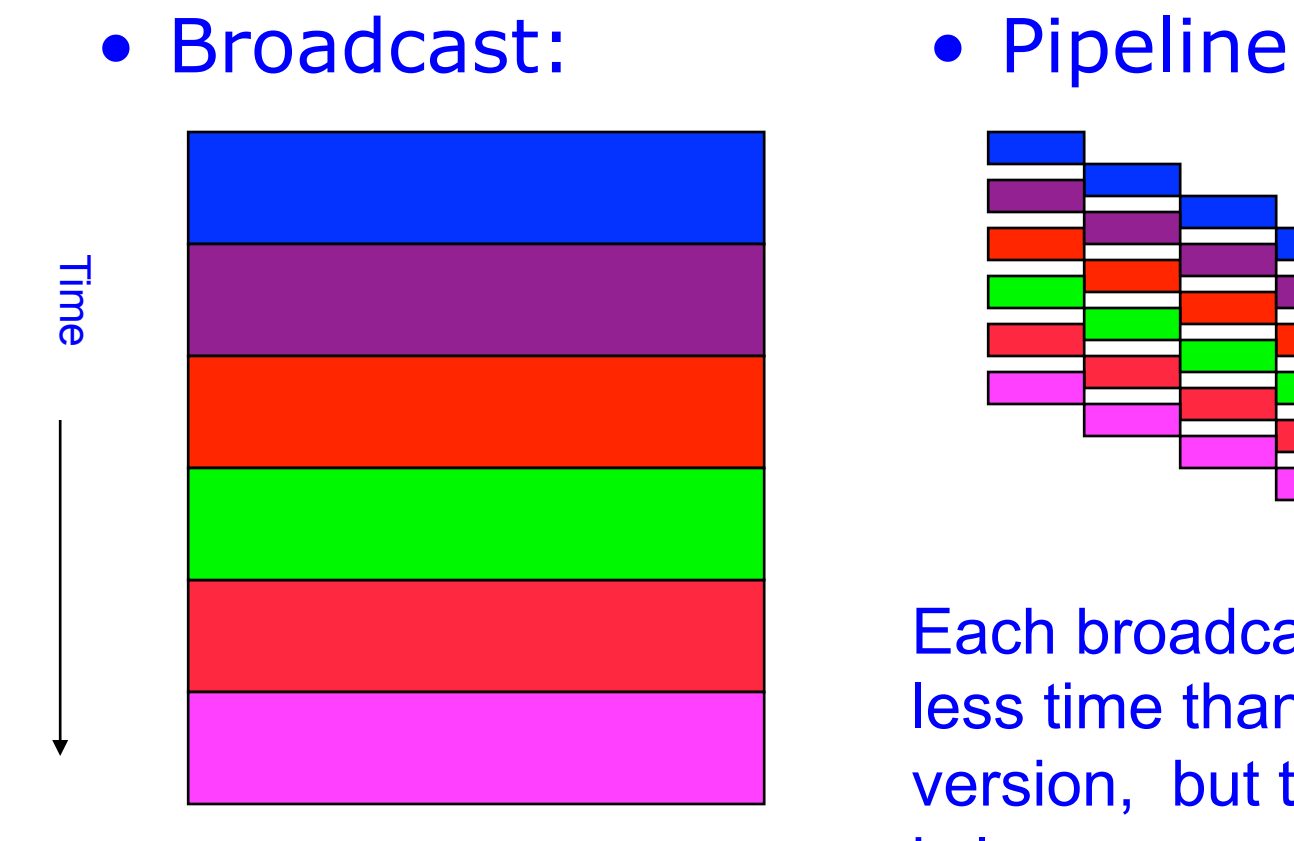

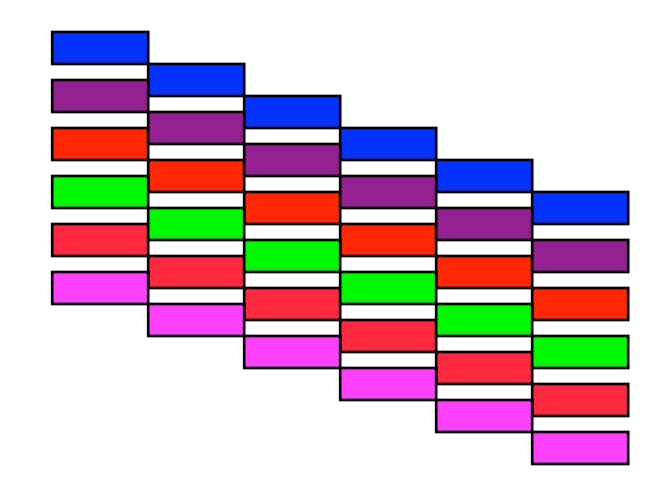

Each broadcast takes less time than pipeline version, but total time is longer

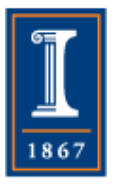

Another example of deferring synchronization

**PARALLEL@ILLINOIS** 

# Notes on Pipelining Example

- When reading and distributing data from a file, use MPI File read all instead
	- ♦ Even more optimizations possible
		- Multiple disk reads
		- Pipeline the individual reads
		- Block transfers
- This algorithm is sometimes called "digital orrery"
	- ♦ Circulate particles in n-body problem
	- ♦ Even better performance if pipeline never stops
- "Elegance" of collective routines can lead to fine-grain synchronization
	- ♦ And hence a performance penalty

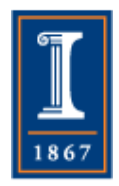

# Thinking about Broadcast

- MPI\_Bcast( buf, 100000, MPI\_DOUBLE, ... );
- Use a tree-based distribution:

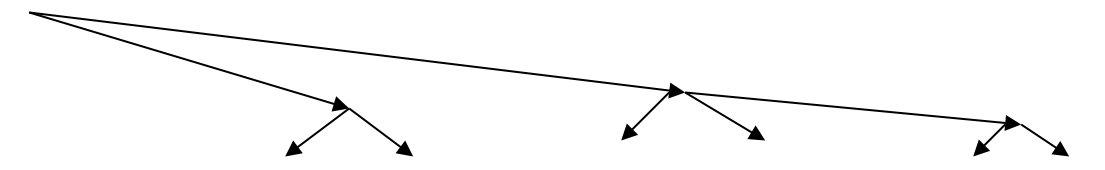

- Use a *pipeline*: send the message in b byte pieces. This allows each subtree to begin communication after b bytes sent
- Improves total performance:
	- ♦ Root process takes same time (asymptotically)
	- ♦ Other processes wait less
		- Time to reach leaf is *b log p + (n-b)*, rather than *n log p*

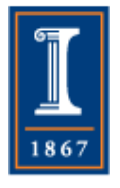

• Special hardware and other algorithms can be used …

PARALLEL@ILLINOIS

### Make Full Use of the Network

• Implement MPI\_Bcast(buf,n,...) as MPI\_Scatter(buf, n/p,…, buf+rank\*n/p,…) MPI\_Allgather(buf+rank\*n/p, n/p,…,buf,…)

8

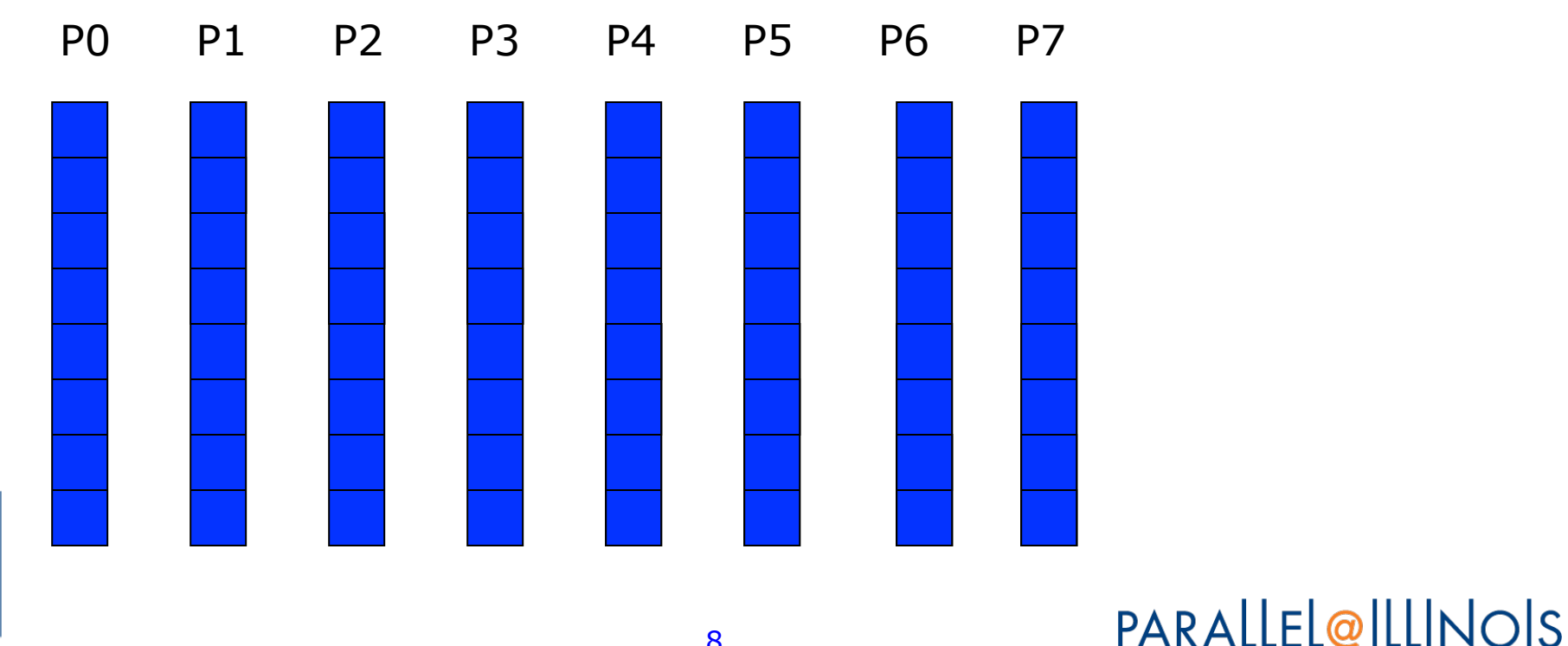

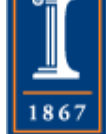

# Optimal Algorithm Costs

- Optimal cost is  $O(n)$  (O(p) terms don't involve n) since scatter moves n data, and allgather also moves only n per process; these can use pipelining to move data as well
	- ♦ Scatter by recursive bisection uses log p steps to move n(p-1)/p data
	- ♦ Scatter by direct send uses p-1 steps to move n(p-1)/p data
	- ♦ Recursive doubling allgather uses log p steps to move
		- $N/p + 2n/p + 4n/p + ... (p/2)/p = n(p-1)/p$
	- ♦ Bucket brigade allgather moves
		- $N/p$  (p-1) times or  $(p-1)n/p$
- See, e.g., van de Geijn for more details

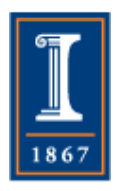

# Implementation Variations

- Implementations of collective operations vary in goals and quality
	- ♦ Short messages (minimize separate communication steps)
	- ♦ Long messages (pipelining, network topology)
- MPI's general datatype rules make some algorithms more difficult to implement
	- ♦ Datatypes can be different on different processes; only the type signature must match

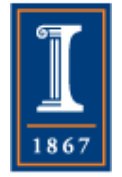

PARALLEL@ILLINOIS

Using Datatypes in Collective **Operations** 

- Datatypes allow noncontiguous data to be moved (or computed with)
- As for all MPI communications, only the *type signature* (basic, language defined types) must match
	- ♦ Layout in memory can **differ** on each process

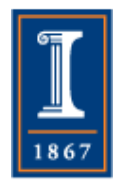

Example of Datatypes in Collective Operations

- Distribute a matrix from one process to four
	- $\blacklozenge$  Process 0 gets  $A(0:n/2,0:n/2)$ , Process 1 gets A(n/2+1:n,0:n/2), Process 2 gets A(0:n/2,n/2+1:n), Process 3 gets A(n/2+1:n,n/2+1:n)
- Scatter (One to all, different data to each)
	- ♦ Data at source is not contiguous (n/2 numbers, separated by n/2 numbers)
	- ♦ Use vector type to represent submatrix

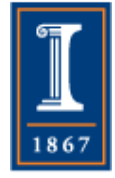

### Layout of Matrix in Memory

Process 0 Process 0 Process 1

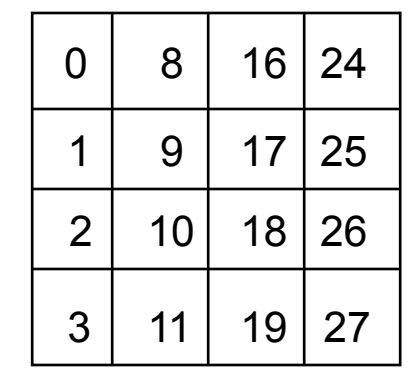

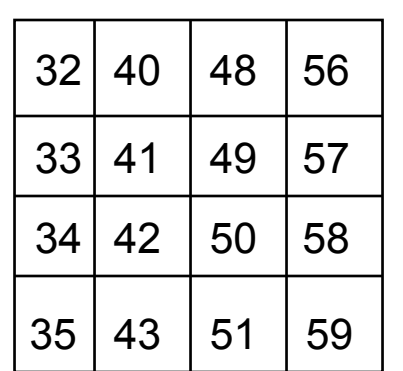

Process Process 2 Process 3 Process 3  $\overline{\mathsf{C}}$   $N = 8$  example

Process 1 

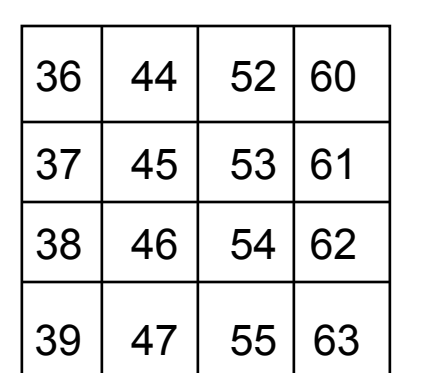

Process  $\omega$ 

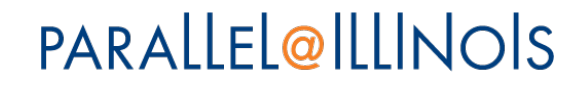

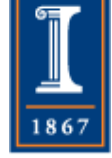

# Matrix Datatype

- MPI\_Type\_vector(n/2 per block, n/2 blocks, dist from beginning of one block to next  $= n$ , MPI\_DOUBLE\_PRECISION,&subarray\_type)
- Can use this to send
	- $\bullet$  Do j=0,1 Do  $i=0,1$ call MPI\_Send( $a(1+i*n/2, 1+j*n/2), 1,$ subarray\_type, … )
	- ♦ Note sending **ONE** type contain multiple basic elements
	- ♦ Pass the (address of the) first element to be sent to MPI\_Send
	- ♦ This looks like an MPI\_Scatter, but with interleaved data **PARALLEL@ILLINOIS**

14

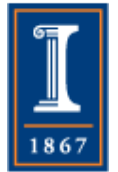

# Scatter with Datatypes

- Scatter is like
	- $\bullet$  Do i=0, p-1
		- call mpi\_send(a(1+i\*extent(datatype)),….)
		- "1+" is from 1-origin indexing in Fortran
	- $\bullet$  Extent is the distance from the beginning of the first to the end of the last data element
	- ♦ For our subarray\_type, it is  $((n/2-1)n+n/2) *$  extent(double)
	- ♦ "extent(double)" is simply the number of bytes in DOUBLE PRECISION item (often 8)
		- In Fortran, you can use MPI\_Type\_size( MPI\_DOUBLE\_PRECISION, extent, ierr)
		- Or MPI\_SIZEOF(a) (with the MPI or MPI\_F08 module)
		- Or storage size(1.0do)/8 (in Fortran 2008)

to get this value

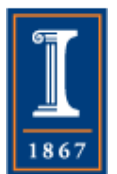

**PARALLEL@ILLINOIS** 

If Only We Could Change the Extent of subarray\_type…

- To make the communication work with Scatterv, set Extent of each datatype to n/2 ♦ Size of contiguous block all are built from
- Use Scatterv (independent multiples of extent)
- Location (beginning location) of blocks
	- ♦ Process 0: 0 \* 4 (doubles)
	- $\triangle$  Process 1: 1  $*$  4 (doubles)
	- $\triangle$  Process 2: 8  $*$  4 (doubles)
	- ♦ Process 3: 9 \* 4 (doubles)
- How can we change the extent of a datatype?

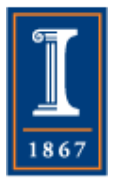

# Changing the Extent

- MPI allows you to change the extent of a datatype with MPI\_Type\_create\_resized
- In our case (in C),
- MPI\_Type\_create\_resized( subarray\_type, 0, (n/2)\*sizeof(double), &newtype)
	- ♦ Sets the lower bound to zero (almost always the right thing) and the extent to n/ 2 doubles.

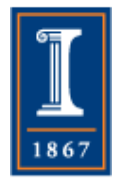

### Scattering A Matrix

- sdisplace $(1) = 0$  $sdisplace(2) = 1$  $sdisplace(3) = n$ sdisplace $(4) = n + 1$ scounts $(1, 2, 3, 4) = 1$ call MPI\_Scatterv(a, scounts, sdispls, newtype, & alocal, n\*n/4, MPI\_DOUBLE\_PRECISION, & 0, comm, ierr)
	- ♦ Note that process 0 sends 1 item of newtype but all processes receive  $n^2/4$  double precision elements
- Test yourself: Work this out and convince yourself that it is correct

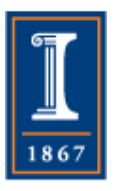

# Dense Matrix Vector Multiply

- Let the matrix be partitioned across processes by columns, and the vector by corresponding rows.
	- ♦ If process i has columns M:N of the matrix, it also has elements M:N of the vectors
	- ♦ Simple partition (process 0 has the first block of columns, process 1 the second block, etc.)
	- $\rightarrow$  process i has columns col(i):col(i+1)-1
- Problem: Compute the matrix-vector product with the distributed data structures
	- ♦ Send/receive requires intermediate buffers
	- ♦ Collective solution

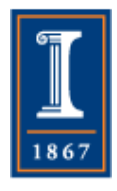

# Using MPI\_Reduce\_scatter

• Each process needs to accumulate a contribution from every process to its part of the result vector do  $i=1,p$  $recvcounts(i) = col(i+1)-col(i)$ enddo do  $j=1,n$  $sum = 0$  do k=1, recvcounts(myrank)  $sum = sum + mv(j,k) * v(k)$  enddo  $localmv(j) = sum$ Matrix times vector

enddo call MPI\_Reduce\_scatter(localmv, my\_vec, recvcounts, & MPI\_DOUBLE\_PRECISION, MPI\_SUM, comm, ierr)

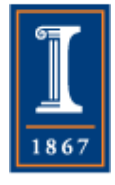

# Meaning of Reduce Scatter

- Reduce\_scatter
	- ♦ Scatters contributions from all processes to all others
	- ♦ Combines (reduces) incoming contributions into a single buffer
	- ♦ MPI\_Reduce\_scatter\_block like MPI\_Reduce\_scatter, but with the same size block on all processes
- Reduce\_scatter also be used for distributed inmemory checkpoint with error correction
	- ♦ See SCR https://computation.llnl.gov/project/scr/
	- ♦ Providing Efficient I/O Redundancy in MPI Environments, Gropp, Ross, Miller, EuroPVM/MPI 2004,

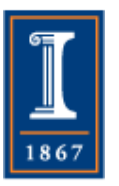

http://link.springer.com/chapter/ 10.1007/978-3-540-30218-6\_17

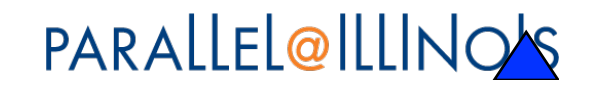

# Some Performance Issues

- MPI Collectives must handle the general case
- Implementations usually optimize for each collective operation separately
	- ♦ Assumption is make each individual collective as fast as possible, not the overall application
	- ♦ A Study of Process Arrival Patterns for MPI Collective Operations, Faraj, Patarasuk, Yuan, IJ Parallel Programming, 36:6 2008 http://link.springer.com/article/ 10.1007%2Fs10766-008-0070-9
- Implementations sensitive to progress (availability of CPU to advance communication)
	- ♦ Particularly important for nonblocking collectives
	- ♦ Nonblocking doesn't ensure concurrent execution **PARALLEL@ILLINOIS**

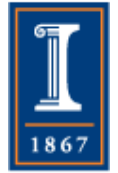